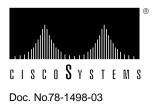

# EISA SGI Adapter Driver Software Version 1.2 for IRIX Versions 6.x, 5.3, and 5.2/5.1 Release Note

## Supplement to DOC-WGEISASGIUG1 (Document Number 78-1400-01)

## Introduction

This release note describes the features, modifications, and caveats of the CDDI/FDDI EISA SGI adapter driver software Versions 1.1, 1.0, and 1.2. Refer to the *Workgroup CDDI/FDDI EISA SGI Adapter User Guide* for detailed information about the CDDI/FDDI EISA SGI adapters.

## **Product Overview**

The Copper Distributed Data Interface (CDDI) and Fiber Distributed Data Interface (FDDI) Extended Industry Standard Architecture (EISA) Silicon Graphics, Inc. (SGI) adapters provide a single attachment or dual attachment connection for Indigo<sup>2</sup> workstations that is fully compliant with the Station Management (SMT) Specification Revisions 6.2 and 7.3. Refer to the chapter "Product Overview" of the *Workgroup CDDI/FDDI EISA SGI Adapter User Guide* for a description of product features and functions.

## **Version 1.2 Modifications**

This section describes the feature incorporated between Version 1.1 and Version 1.2 of the adapter driver software.

#### Features

The following features have been added to the EISA SGI adapter software Version 1.2:

1 Support has been added for the SGI IRIX Version 6.x, 5.3 and 5.2/5.1 operating systems. The installation script automatically checks the target system and determines which version of the operating system is running. The installation script then installs the object module corresponding to the version of the IRIX operating system it detects.

**Note** The IRIX 6.x driver only supports the Power Indigo<sup>2</sup> workstation.

- **2** The 1.2 driver (all three versions) now contain support for system tunable variables. These are parameters in the adapter driver that the system administrator can set. The following adapter driver variables are now system tunable:
- cfddi2maxcopysz—Sets the maximum size of packet to be copied for transmission (Values are: default=256, mimimum=0, and maximum=5000)
- nfddi2txbufs—Sets the number of host transmit buffers (Values are: default=256, mimimum=8, and maximum=341)
- nfddi2rxbufs—Sets the number of host receive buffers (Values are: default=64, mimimum=16, and maximum=5000)
- fddimode0—Sets promiscuous or non-promiscuous mode (Values are: 1=promiscous, and 0=non-promiscuous)
- cfddimtu—Sets the size of Maximum Transmission Unit (MTU), based on RFC 1188 (Values are: default=4352, mimimum=0, and maximum=4352)
- fddixdonecnt—Sets the number of frames that can be transmitted before releasing the token (Values are: default=16, mimimum=1, and maximum=512)

The default, minimum, and maximum values for these variables will be listed in the file /var/sysgen/mtune/if\_cfddi after the user installs the adapter driver. To tune these variables use the **systune** command.

Note For IRIX systume command information use the man systume command.

## **Version 1.1 Modifications**

This section describes the feature incorporated between Version 1.0 and Version 1.1 of the adapter driver software.

#### Features

The following feature has been added to the EISA SGI adapter software Version 1.1:

Support has been added for the SGI IRIX Version 5.3 operating system. The installation script automatically checks the target system and determines which version of the operating system is running. The installation script then installs the object module corresponding to the version of the IRIX operating system it detects.

#### Version 1.0 Modifications

This section describes the features incorporated between the initial release and Version 1.0 of the adapter driver software.

#### Features

The following new feature was added to the EISA SGI adapter driver software Version 1.0:

Support for SMT 6.2 and 7.3 with turbo EISA SGI adapters. Table 1 shows a matrix of the correct adapter driver software file to be downloaded, depending on your SMT version and adapter card type.

| Filename   | SMT Version | Adapter Card<br>Type | Product Number                            |
|------------|-------------|----------------------|-------------------------------------------|
| eisa36.rom | 6.2         | Turbo                | WA-C321T, WA-C323T, WA-C326T,<br>WA-C328T |
| eisa44.rom | 7.3         | Turbo                | WA-C321T, WA-C323T, WA-C326T,<br>WA-C328T |

| Table 1 Adapter Driver Software I | Files |
|-----------------------------------|-------|
|-----------------------------------|-------|

The appendix "Using the Download Utilities" in the *Workgroup CDDI/FDDI EISA Adapter Driver User Guide* describes how to use the download\_flash utility to update the firmware on the EISA SGI adapter.

### **Cisco Information Online**

Cisco Information Online (CIO) is Cisco Systems' primary, real-time support channel. Maintenance customers and partners can self-register on CIO to obtain additional content and services.

Available 24 hours a day, 7 days a week, CIO provides a wealth of standard and value-added services to Cisco's customers and business partners. CIO services include product information, software updates, release notes, technical tips, the Bug Navigator, configuration notes, brochures, descriptions of service offerings, and download access to public and authorized files.

CIO serves a wide variety of users through two interfaces that are updated and enhanced simultaneously—a character-based version and a multimedia version that resides on the World Wide Web (WWW). The character-based CIO (called "CIO Classic") supports Zmodem, Kermit, Xmodem, FTP, Internet e-mail, and fax download options, and is excellent for quick access to information over lower bandwidths. The WWW version of CIO provides richly formatted documents with photographs, figures, graphics, and video, as well as hyperlinks to related information.

You can access CIO in the following ways:

- WWW: http://www.cisco.com.
- Telnet: cio.cisco.com (198.92.32.130).
- Modem: From North America, 408 526-8070; from Europe, 33 1 64 46 40 82. Use the following terminal settings: VT100 emulation; data bits: 8; parity: none; stop bits: 1; and baud rates up to 14.4 kbps.

For a copy of CIO's Frequently Asked Questions (FAQ), contact cio-help@cisco.com. For additional information, contact cio-team@cisco.com.

**Note** If you are a network administrator and need personal technical assistance with a Cisco product that is under warranty or covered by a maintenance contract, contact Cisco's Technical Assistance Center (TAC) at 800 553-2447, 408 526-7209, or tac@cisco.com. To obtain general information about Cisco Systems, Cisco products, or upgrades, contact 800 553-6387, 408 526-7208, or cs-rep@cisco.com.

This document is to be used in conjunction with the Workgroup CDDI/FDDI EISA SGI Adapter User Guide publication.

Access Without Compromise, Catalyst, CD-PAC, CiscoFusion, Cisco IOS, CiscoView, CiscoWorks, EtherChannel, IGRP, LAN<sup>2</sup>LAN, LAN<sup>2</sup>LAN Enterprise, LAN<sup>2</sup>LAN Remote Office, LAN<sup>2</sup>PC, LightStream, Newport Systems Solutions, *Packet*, PC<sup>2</sup>LAN/X.25, Point and Click Internetworking, SMARTnet, SwitchProbe, SwitchVision, SynchroniCD, *The Cell*, UniverCD, WNIC, Workgroup Director, Workgroup Stack, and XCI are trademarks, Access by Cisco and Bringing the power of internetworking to everyone are service marks, and Cisco, Cisco Systems, EtherSwitch, Kalpana, and the Cisco logo are registered trademarks of Cisco Systems, Inc. All other trademarks, service marks, registered trademarks, or registered service marks mentioned in this document are the property of their respective owners.

Copyright © 1995, Cisco Systems, Inc. All rights reserved. Printed in USA. 956R

4 EISA SGI Adapter Driver Software Version 1.2 for IRIX Versions 6.x, 5.3, and 5.2/5.1 Release Note